## **Bypass Proxy For Android Apps**>>>CLICK HERE<<<

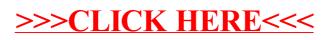